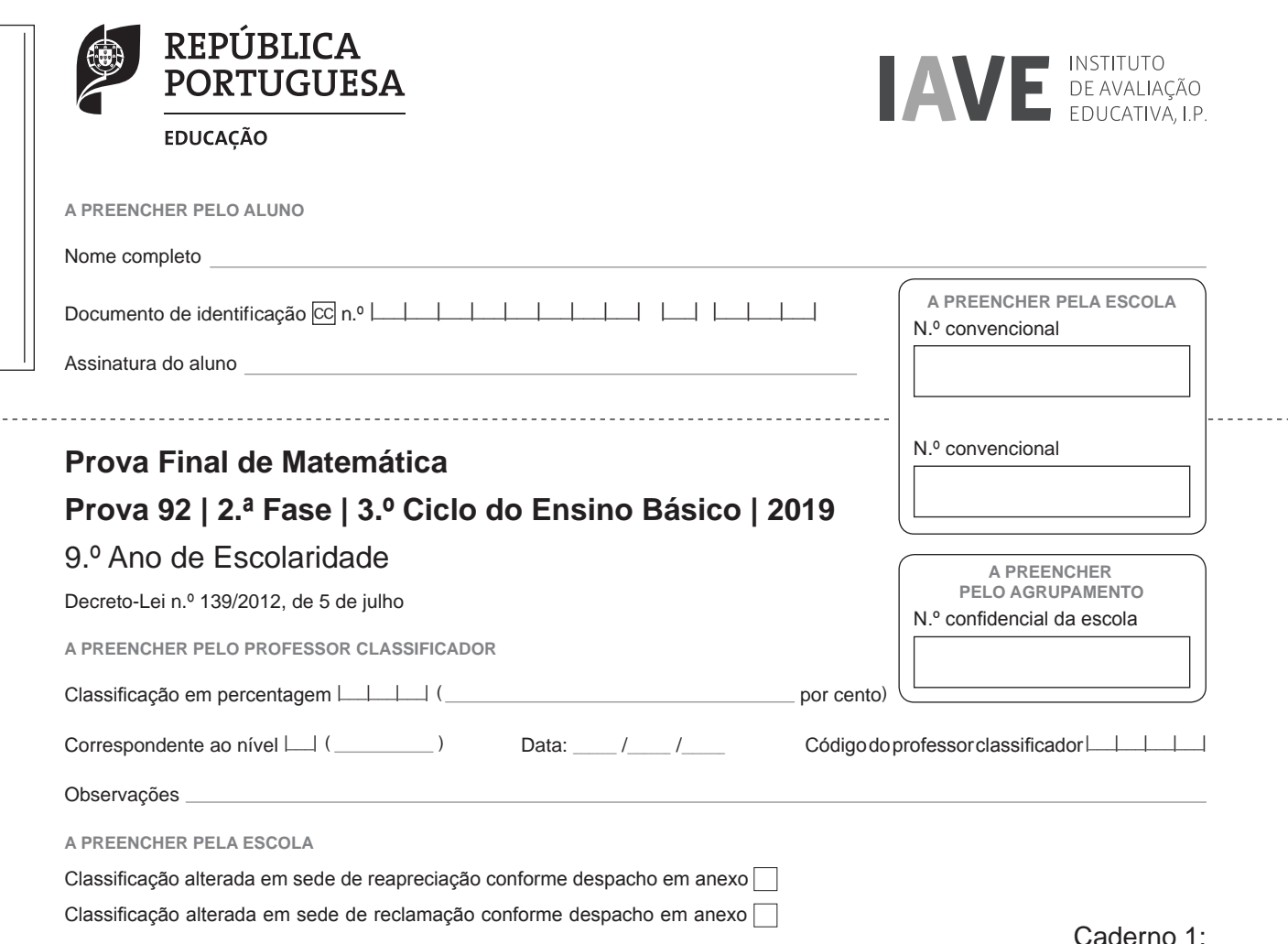

Duração da Prova (Caderno 1 + Caderno 2): 90 minutos. | Tolerância: 30 minutos. 8 Páginas

Caderno 1:

# **Caderno 1:** 35 minutos. Tolerância: 10 minutos. É permitido o uso de calculadora.

Todas as respostas são dadas no enunciado da prova.

Utiliza apenas caneta ou esferográfica de tinta azul ou preta.

Só é permitido o uso de calculadora no Caderno 1.

Não é permitido o uso de corretor. Risca aquilo que pretendes que não seja classificado.

Apresenta apenas uma resposta para cada item.

Apresenta as tuas respostas de forma legível.

Rubricas dos professores vigilantes

Rubricas dos professores vigilantes

Se o espaço reservado a uma resposta não for suficiente, podes utilizar o espaço que se encontra no final de cada caderno. Neste caso, deves identificar claramente o item a que se refere a tua resposta.

Nas respostas aos itens de escolha múltipla, assinala com X a opção correta.

As cotações dos itens de cada caderno encontram-se no final do respetivo caderno.

## **Formulário**

### **Números e Operações**

**Valor aproximado de**  $\pi$  (pi): 3,14159

### **Geometria e Medida**

Áreas

**Losango:**  $\frac{\text{Diagonal maior} \times \text{Diagonal menor}}{2}$  $\times$ 

**Trapézio:**  $\frac{\text{Base maior} + \text{Base menor}}{2} \times \text{Altura}$ 

**Superfície esférica:**  $4 \pi r^2$ , sendo *r* o raio da esfera

Volumes

**Prisma e cilindro:** Área da base  $\times$  Altura

**Pirâmide e cone:**  $\frac{\text{Área da base} \times \text{Altura}}{3}$ <u>Área da base  $\times$ </u>

**Esfera:**  $\frac{4}{3}\pi r^3$ , sendo *r* o raio da esfera

**Trigonometria** 

**Fórmula fundamental:**  $\sin^2 x + \cos^2 x = 1$ 

**Relação da tangente com o seno e o cosseno:**  $\tan x = \frac{\sin x}{\cos x}$ 

# **Tabela Trigonométrica**

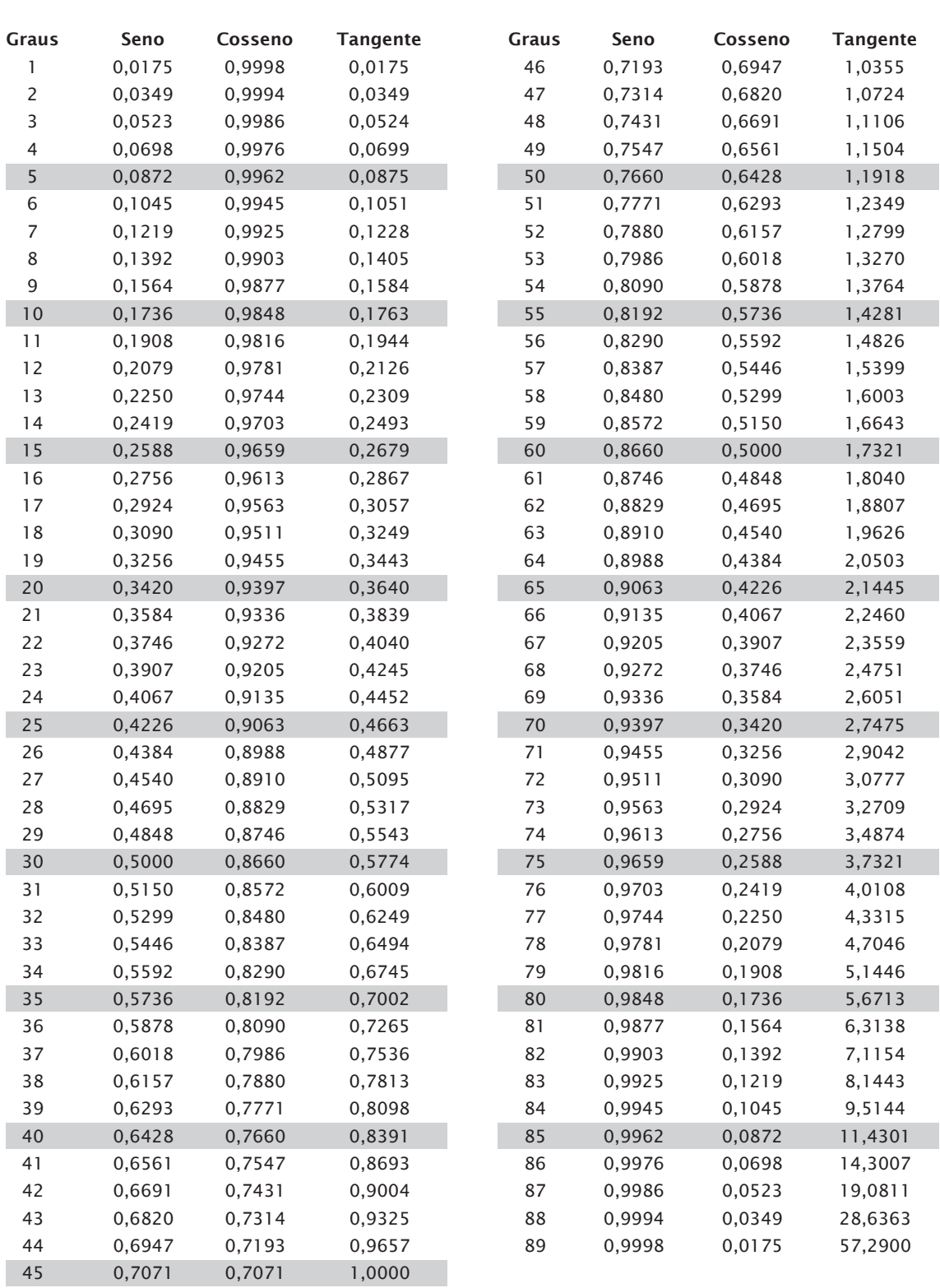

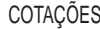

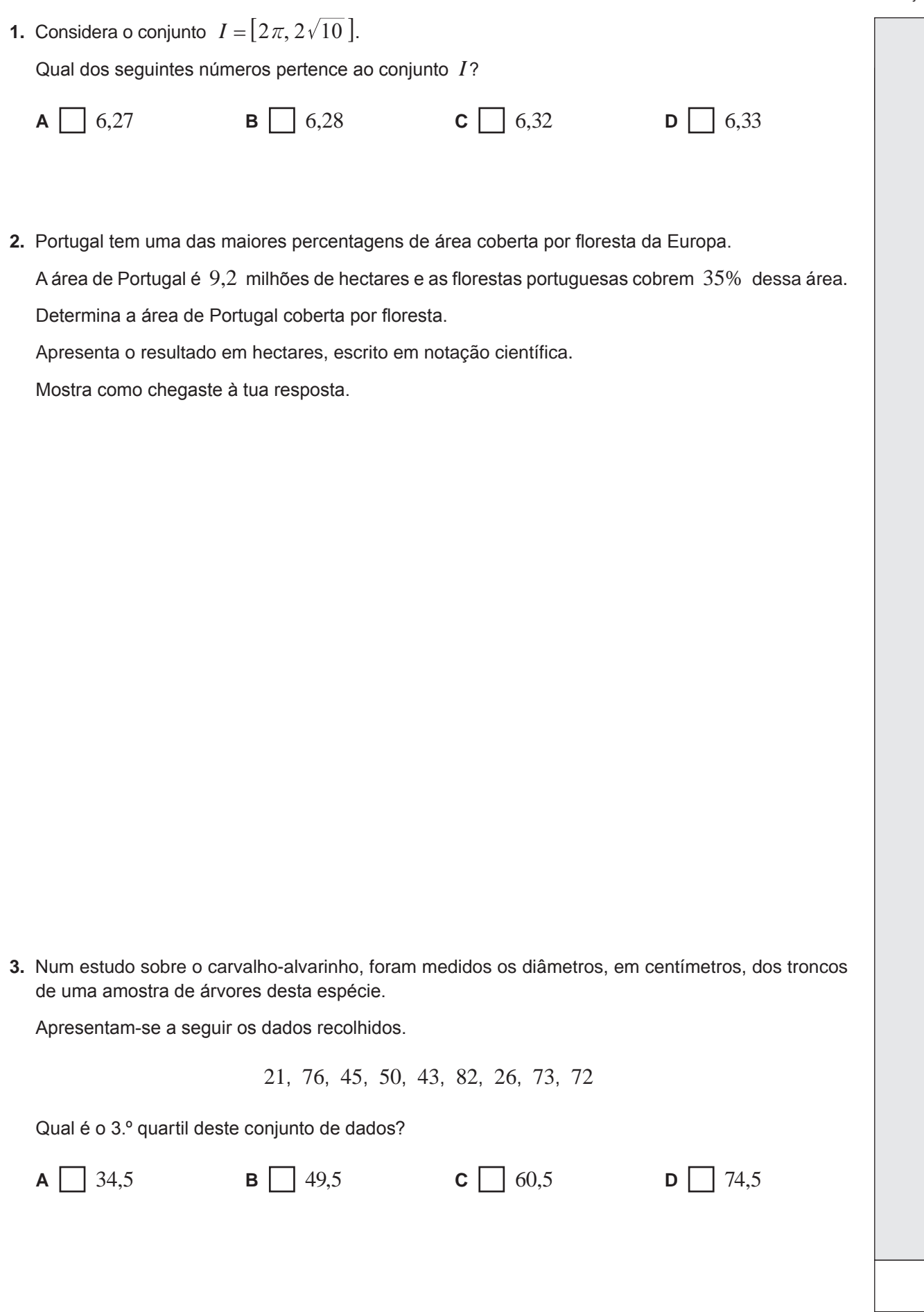

**4.** A Figura 1 é uma fotografia de uma torre de vigia florestal.

Na Figura 2, apresenta-se um esquema dessa torre.

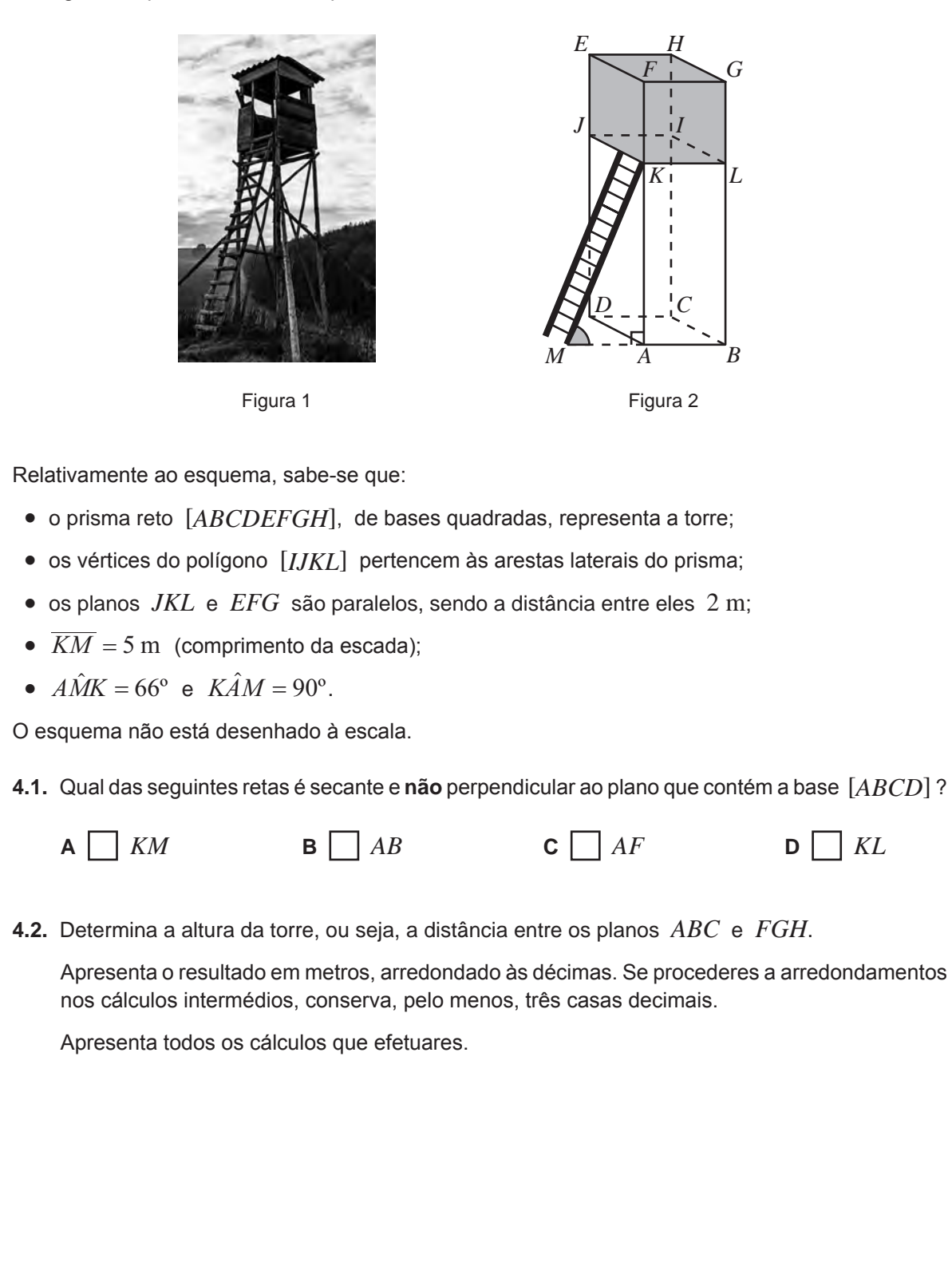

**5.** Uma cisterna tem a forma de um sólido que pode ser decomposto num cilindro e em duas semiesferas, como se vê na Figura 3.

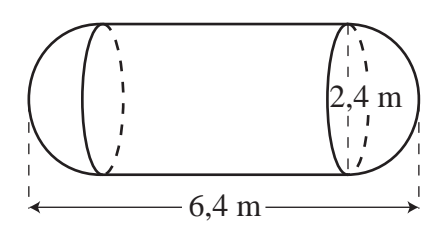

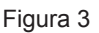

De acordo com a figura:

- $\bullet$  o comprimento da cisterna é 6,4 m;
- $\bullet$  o diâmetro da base do cilindro é 2,4 m;
- •  as bases do cilindro e as semiesferas têm o mesmo diâmetro.

A figura não está desenhada à escala.

**5.1.** Determina o volume da cisterna.

Apresenta o resultado em  $\text{m}^3$ , arredondado às décimas. Se procederes a arredondamentos nos cálculos intermédios, conserva, pelo menos, três casas decimais.

Mostra como chegaste à tua resposta.

**5.2.** A cisterna é colocada sobre a plataforma do reboque de um camião.

Essa plataforma tem a forma de um retângulo com largura igual ao diâmetro da base do cilindro e comprimento igual ao da cisterna.

Para sustentar a cisterna, a plataforma do camião foi reforçada com duas barras metálicas, coincidindo com as suas diagonais, representadas na Figura 4 por [*AC*] e [*BD*].

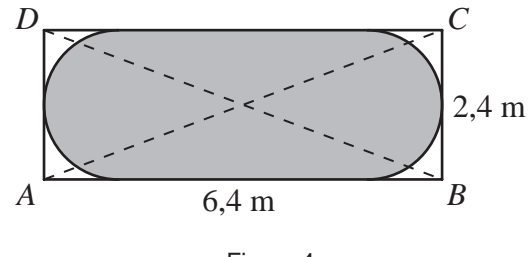

Figura 4

A figura não está desenhada à escala.

Determina o comprimento da barra representada por [*AC*].

Apresenta o resultado, em metros, arredondado às décimas.

Apresenta todos os cálculos que efetuares.

**6.** Considera o conjunto  $A = \left\{ \frac{17}{49}; \sqrt{34}; \sqrt[3]{125}; \pi \right\}.$ 

Escreve os números racionais que pertencem ao conjunto *A*.

**Se quiseres completar ou emendar alguma resposta, utiliza este espaço.**

**Caso o utilizes, não te esqueças de identificar claramente o item a que se refere cada uma das respostas completadas ou emendadas.**

## **Fim do Caderno 1**

# **COTAÇÕES (Caderno 1)**

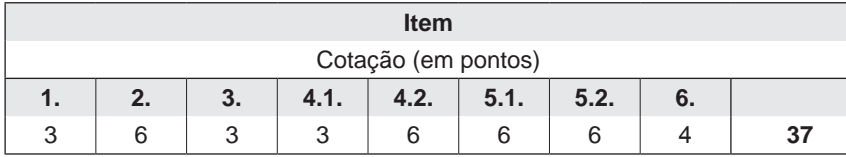